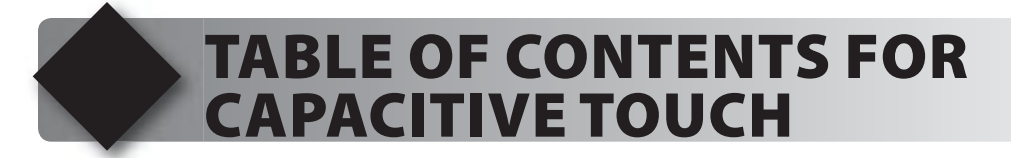

- **1. Unpacking and Installation**
- **2. Using the Integrated Development Environment (IDE)**
- **3. Compiling and Running a Program**
- **4. Program Structure**
- **5. Debugging**
- **6. Introduction to the LCD**
- **7. Timers and Interrupts**
- **8. PWM and Stand-Alone Programs**
- **9. Capacitive Sensing Design Theory**
- **10. Introduction to Capacitive Sensing**
- **11. Capacitive Sensing with Library Functions**
- **12. Advanced Capacitive Sensing and Arrays**
- **13. Using a RS-232 Port**
- **14. Capacitive Sensing and RS-232**
- **15. Advanced Debugging**
- **16. Capacitive Touch Project Example**
- **17. Migrating To Your Own Hardware**